## **In-Shop Mode**

## Introduction

The in-Shop System (Column or Tab) uses iframes to display form integrated to the website shop.

The URL of your shop remains in browser's Internet.

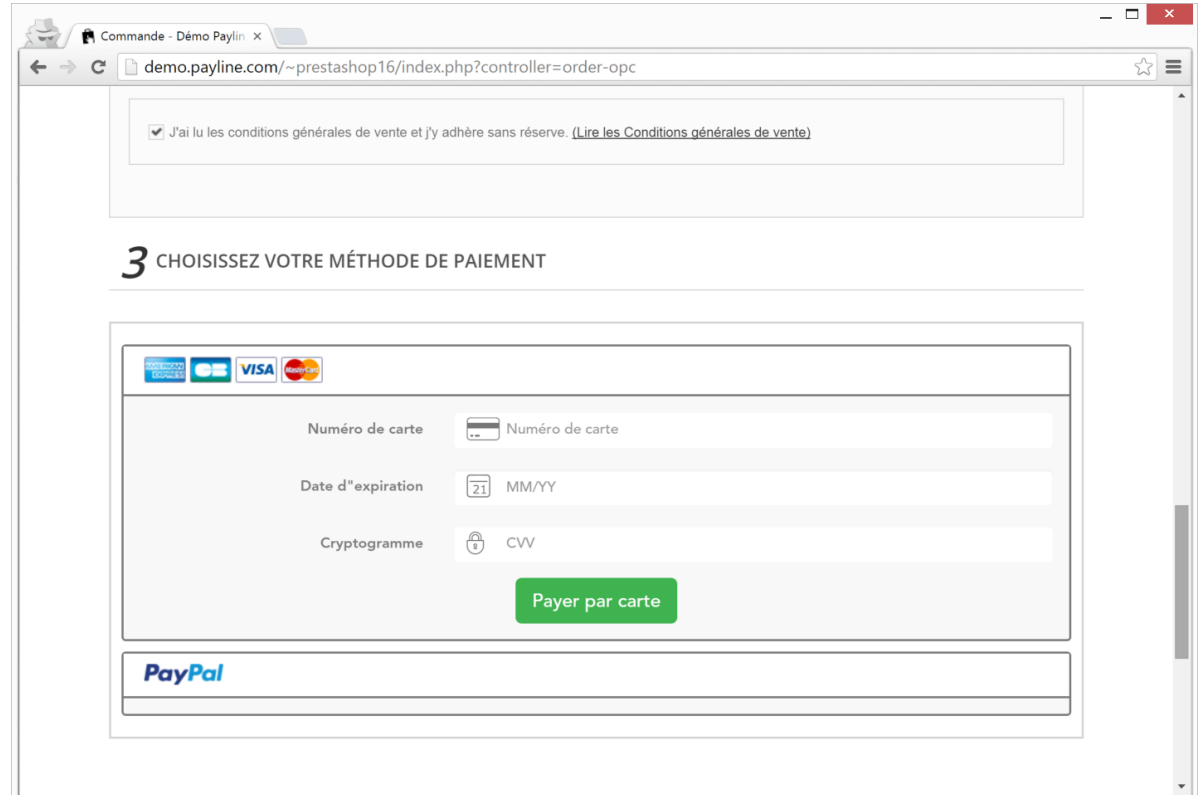

## Integration

Follow the integration steps :

- [Widget Integration](https://docs.monext.fr/display/DT/PW+-+Widget+Integration)
- [Customizing the Widget : CallBack functions](https://docs.monext.fr/display/DT/PW+-+Customizing+the+widget%3A+CallBack+function)
- [Customizing the Widget : CSS tags](https://docs.monext.fr/display/DT/PW+-+Customizing+the+widget%3A+CSS+tags)